# **Content**

#### **CHAPTER 1 COMMANDS FOR DEVICE MANAGEMENT........1-1**

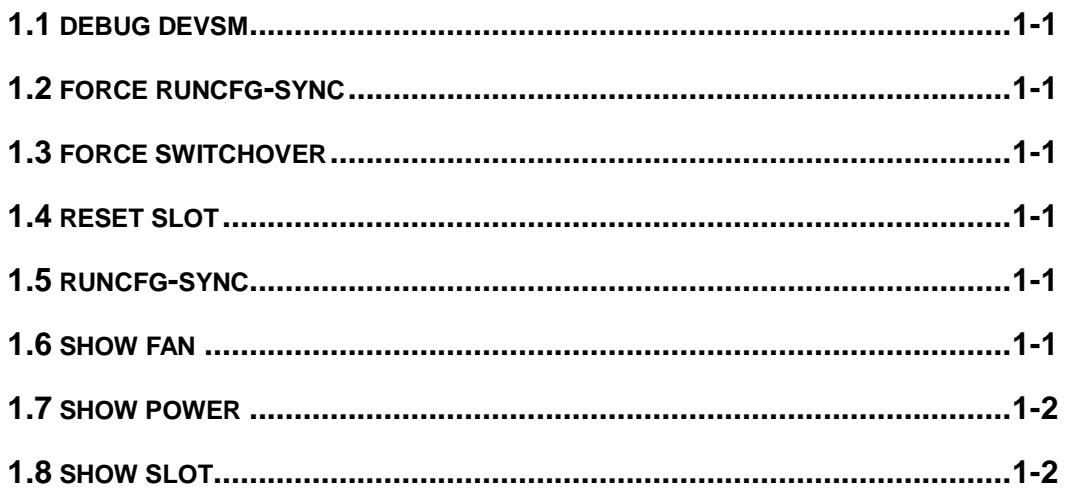

# <span id="page-1-0"></span>**Chapter 1 Commands for Device Management**

### <span id="page-1-1"></span>**1.1 debug devsm**

<span id="page-1-2"></span>This command is not supported *by the switch.*

# **1.2 force runcfg-sync**

<span id="page-1-3"></span>This command is not supported by the switch.

### **1.3 force switchover**

<span id="page-1-4"></span>This command is not supported by the switch.

### **1.4 reset slot**

<span id="page-1-5"></span>This command is not supported by the switch.

# **1.5 runcfg-sync**

<span id="page-1-6"></span>This command is not *supported* by the switch.

### **1.6 show fan**

#### **Command: show fan**

**Function:** Shows whether the fan tray is in place and its running status, and shows the speed of the fan.

**Parameters:** None**.**

**Default:** No **display by default.**

**Command mode:** Admin Mode.

**Usage Guide:** This command shows the fan running status. Fan board Inserted means whether the fan tray is in place; fan status indicates whether the fan is running normally and fan speed means the working speed of the fan.

#### **Example:**

Switch # show fan

Fan board information:

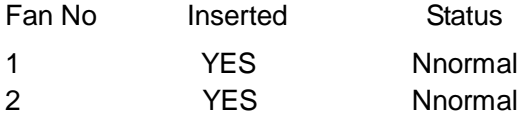

<span id="page-2-0"></span>3 YES Nnormal

#### **1.7 show power**

#### **Command: show power**

**Function:** Shows if the power supply is in place and its running status.

**Parameters:** None.

**Default:** None.

Command mode: Admin Mode.

**Usage Guide:** power Inserted means whether the power supply is in place; power Status means whether it is running status.

#### **Example:**

Switch#show power

System power information:

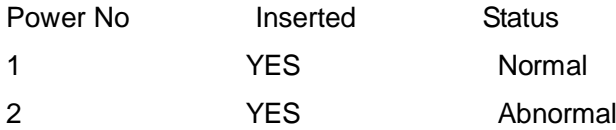

### <span id="page-2-1"></span>**1.8 show slot**

#### **Command: show [member <member-id>] slot <slot-id>**

**Function:** Show basic information of each chip.

**Parameter:** <*mem-id*> is the member device number under the VSF mode, range is 1 to 16; **<***slot-id***>** is the number of the slot the chip resides, all the slots are 1 for the cassette devices.

**Default:** All chip information will be listed by default if mem-id and slot-id are not specified **Command Mode:** Admin Mode.

**Usage Guide:** This command displays basic information of all boardcards. MCU state is the Micro-control-unit state (master or standby Micro-control-unit); MCU version is the version of the Micro-control-unit file; Uptime is the runtime since the system boots. **Example:** 

Switch#show member 13 slot 1 --------------------member :13-------------------- Inserted : YES Module type : Switch Work mode : STANDBY MASTER Work state : RUNNING Software package version : 7.0.3.0(R0075.0011) Bootrom version : 7.2.2 CPLD version : N/A Hardware version : 1.0.1 Part number : N110900062 Manufacture date : 2011/03/10 Temperature : 39C/102F Uptime : 0 weeks, 0 days, 1 hours, 37 minutes